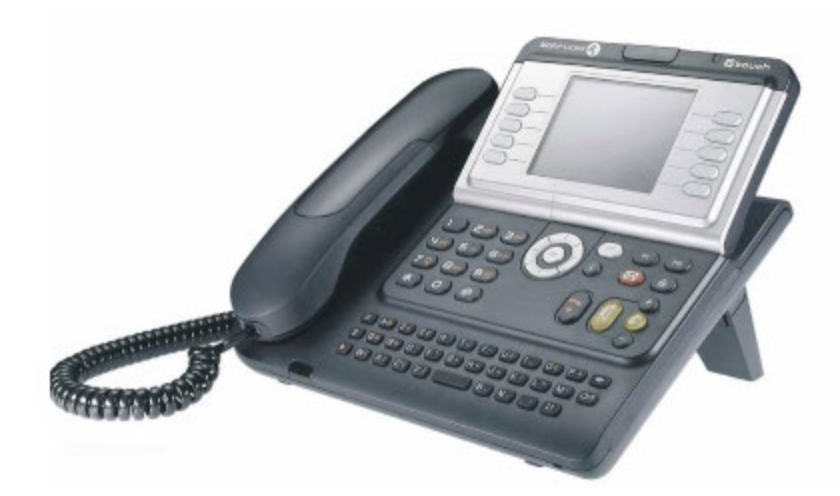

## **Accessing your Alamo Colleges District Voicemail from an external source.**

Dial your work number: 210-486-xxxx Wait for your voicemail greeting. Once the voicemail greeting starts Press "0". You will hear the message: "Sorry, The service is temporarily not available. If you have a mailbox within the system Press "1". Press "1" You will be asked for your extension number. Enter your extension number: 6xxxx

Enter your Voicemail password.